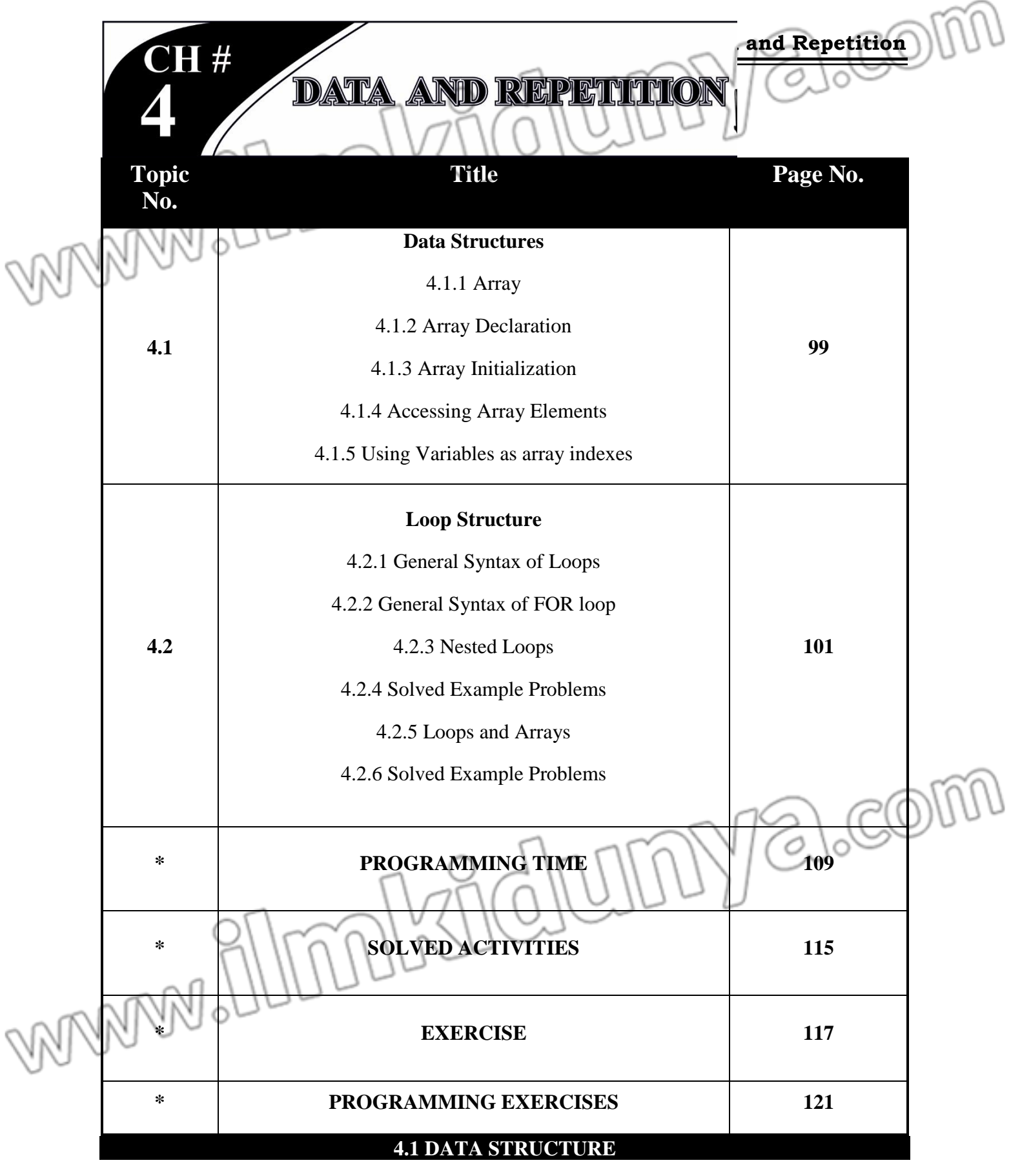

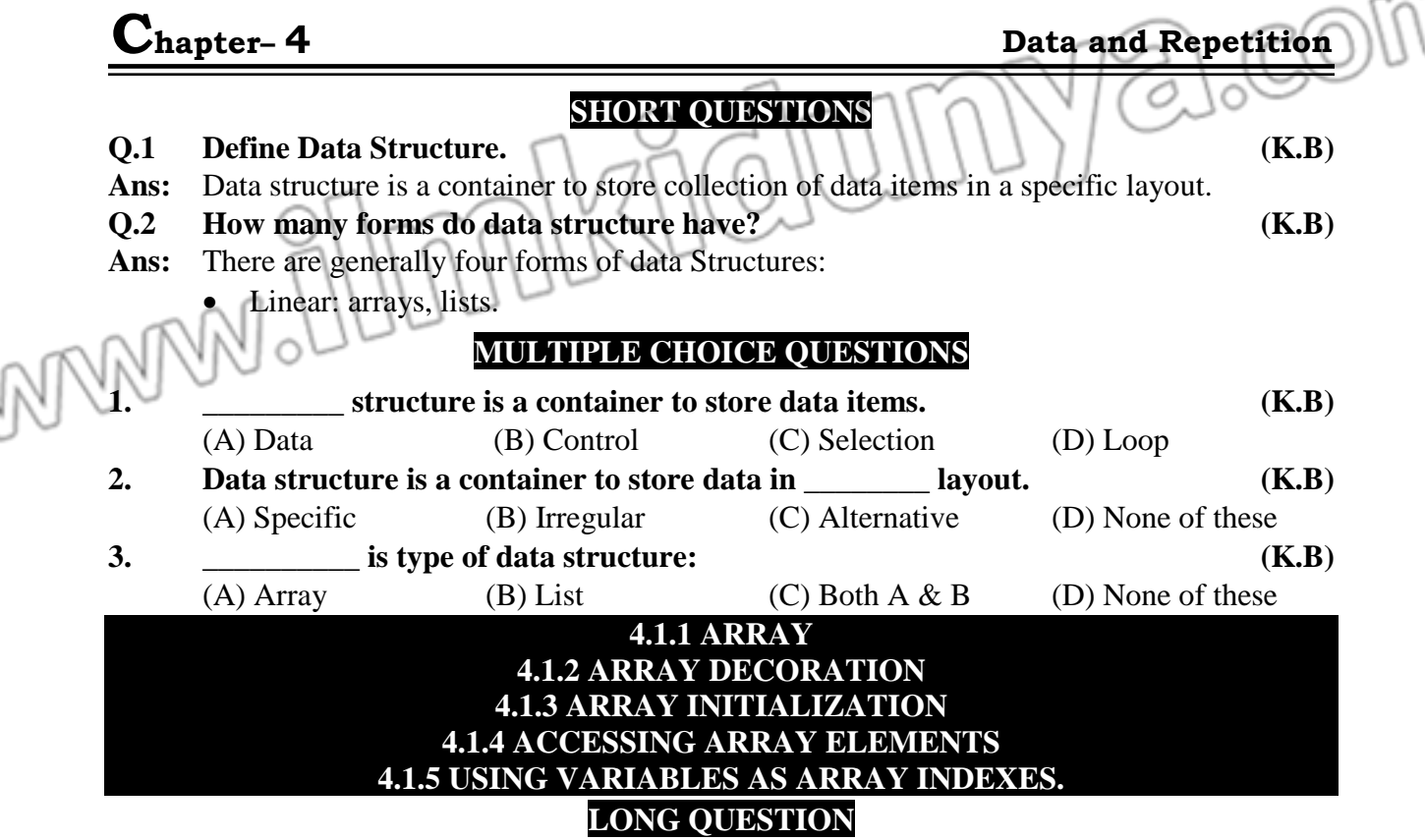

#### **1. Briefly Explain Array in detail. (K.B+U.B)**

#### **Ans: Definition**

An array is a data structure that can hold multiple values of same data type e.g. an 'int' array can hold multiple integer values, a 'float' array can hold multiple real values and so on. An important property of array is that it stores all the values at consecutive locations inside the computer memory.

## **Array Declaration:**

In C language, an array can be declared as follows:

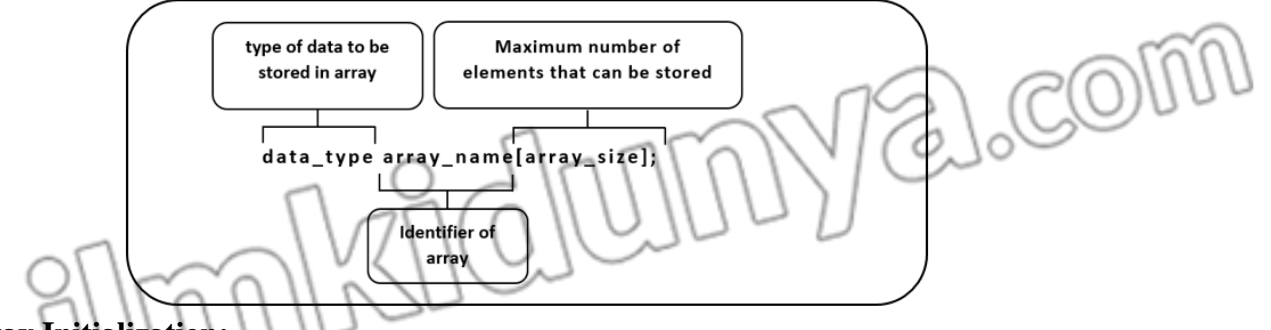

# **Array Initialization:**

Assigning values to an array for the first time, is called array initialization. An array can be initialized at the time of its declaration, or later. Array initialization at the time of declaration can be done in the following manner.

#### *Data\_type array\_name[N] = {value1, value2, value3,……, value N};*

Char vowels  $[5] = \{a', 'e', 'i', 'o', 'u'\}$ 

If we do not initialize an array at the time of declaration. Then we need to initialize the array elements one by one. It means that we cannot initialize all the elements of array in a single statement.

# **Elements of Array:**

Each element of an array has an index that can be used with the array name as arrayname [index] to access the data stored at that particular index.

First element has the index 0, second element has the index 1 and so on. Thus height [0] refers to the first element of array height, height [1] refers to the second element and so

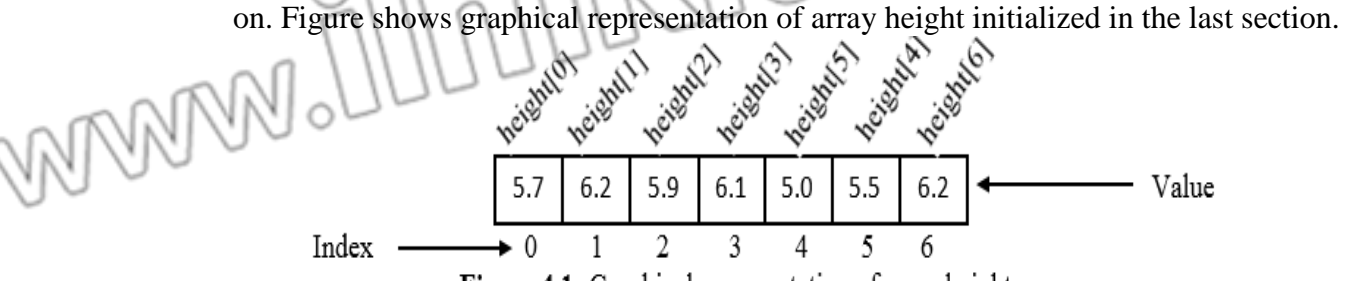

**Figure 4.1:** Graphical representation of array height

#### **Example:**

Write a program that stores the ages of five persons in an array, and then displays on screen.

#### **Solution:**

#include<stdio.h>

void main()

{

**Ans:**

int age [5];

/\* Following statements assign values at different indices of array age, we can see that the first value is stored at index 0 and the last value is stored at index 4 \*/

- **age [0] = 25;**
- **age [1] = 34;**
- **age [2] = 29;**
- **age [3] = 43;**
- **age [4] = 19;**

**/\*** Following statement displays the ages of five persons stored in the array \*\

**printf("The ages of five persons are: %d, %d, %d, %d, %d", age [0], age [1], age [2], age [3], age [4]);**

# **SHORT QUESTIONS**

**Q.1 Define Array. (K.B)** Ans: An array is a data structure that can hold multiple values of same data type e.g. an 'int' array can hold multiple integer values, a 'float' array can hold multiple real values and so on. An important property of array is that it stores all the values at consecutive locations inside the computer memory.

# *Data\_type array\_name[N] = {value1, value2, value3,……, value N};*

**Q.2 Draw a diagram to show array declaration. (K.B+U.B+A.B)**

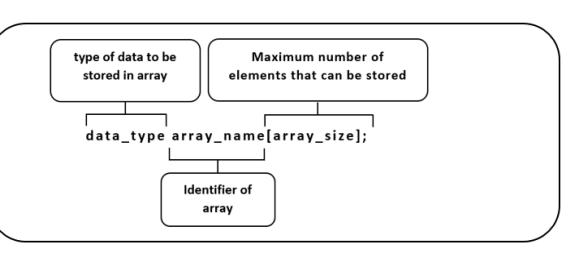

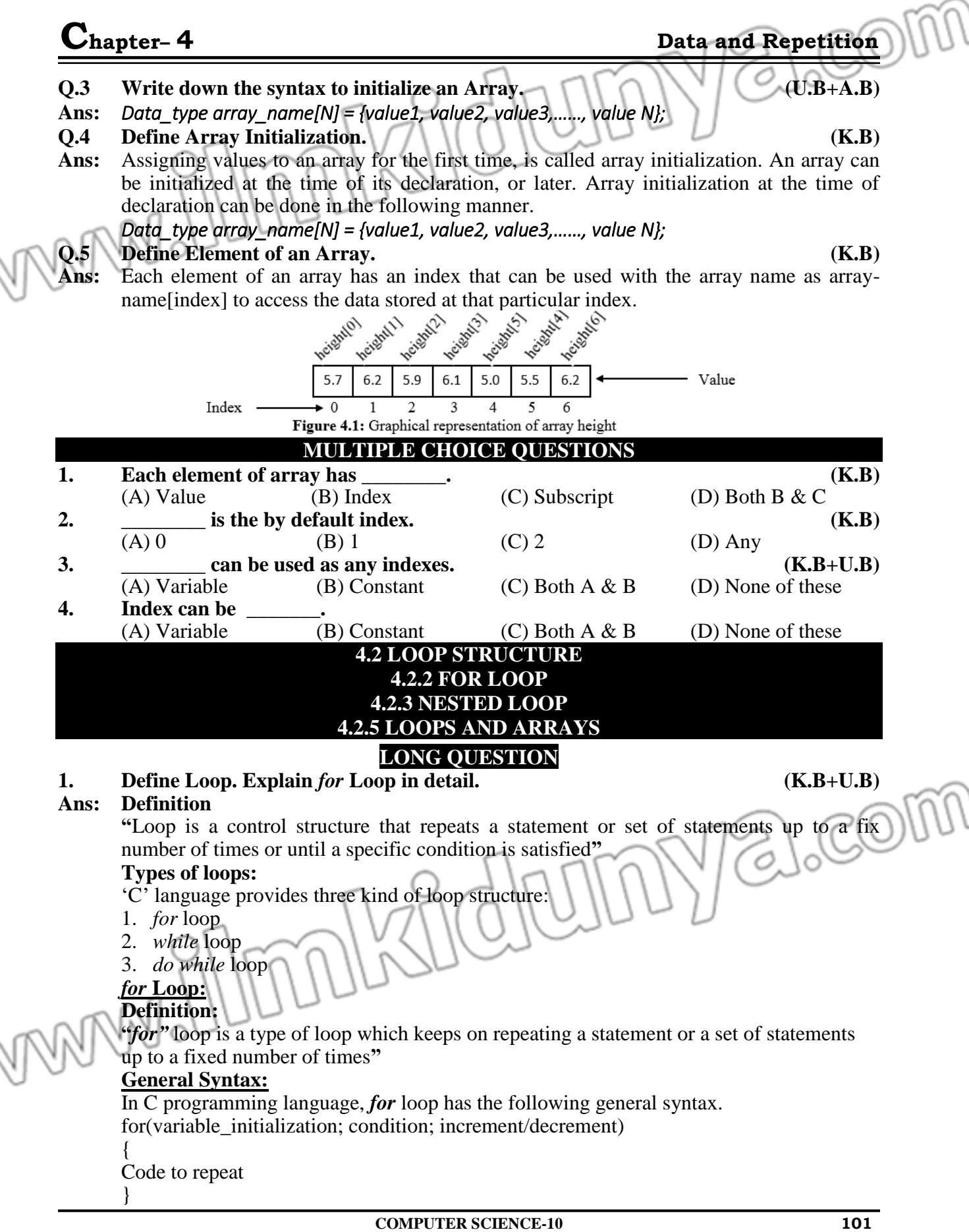

#### **Flowchart:**

In order to understand the *for* loop structure let's look at the following flow chart.

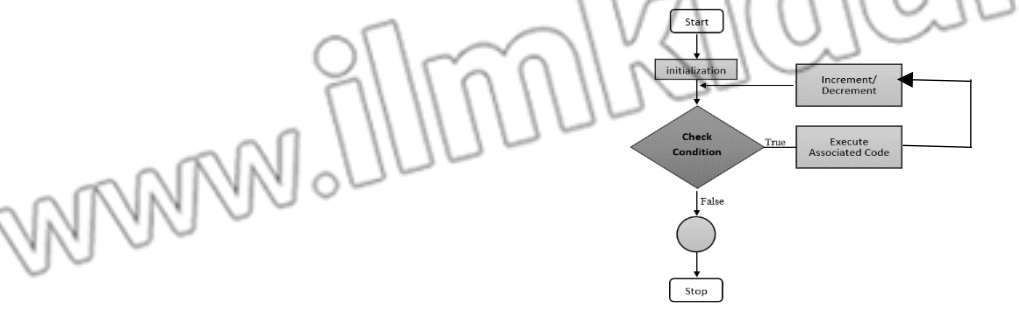

From the flow chart, we can observe the following sequence:

- Step 1. Initialization is the first part to be executed in a *for* loop. Here we initialize our counter variable and then move to the condition part.
- Step 2. Condition is checked, and if it turns out to be false, then we come out of loop.
- Step 3. If the condition is true, then body of the loop is executed.
- Step 4. After executing the body of loop, the counter variable is increased or decreased depending on the used logic and then we move again to the **step 2**.

#### **Example:**

```
for(int i = 1; i < = 10; i++)
{
printf("%d\n", i);
}
Output:
1
2
3
4
5
                                                               2006
7
8
9
10
                     4.2.5 LOOPS AND ARRAYS
```
# **LONG QUESTIONS**

#### **Q.1 Relate Loops with Arrays. Also discuss how loop can be used to read and write values in arrays?**

As variables can be used as array indexes, so we can use loops to perform different operations on array. If we want to display the whole array, then instead of writing all the elements on by one, we can loop over the array elements by using the loop counter as array index.

In the following, we discuss how loops can be used to read and write values in arrays.

**1. Writing values in Array using Loops:**

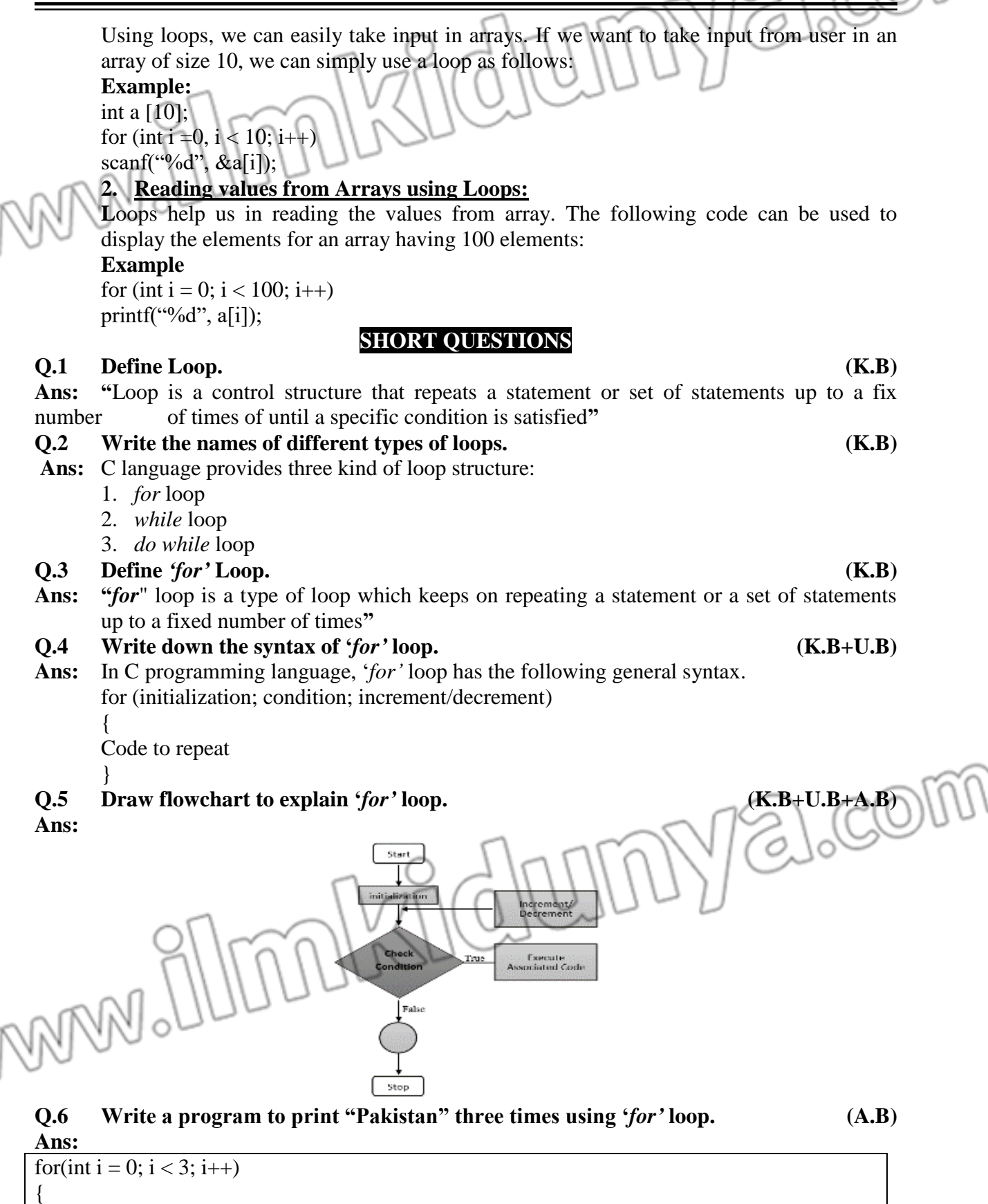

# **Chapter– <sup>4</sup> Data and Repetition COMPUTER SCIENCE-10 104** printf("Pakistan\n"); } **Q.7 Write a program to display the values from 1 to 10 on screen. (A.B) Ans:** for (int i = 1; i < = 10; i++) { printf("%d\n", i); } **Q.8 Write a program that displays the table of 2. (A.B) Ans:**   $\#$ include  $\lt$ stdio.h $>$ void main() { int  $n=2$ ,  $i$ ;  $for (j=1; j<=10; j++)$ { printf("%d X %d = %d \n",n,j,n\*j); } } **Q.9 What will happen if condition don't return** *false* **in any case of '***for'* **loop? (K.B+U.B)** Ans: If the condition in loop do not gets false at some point then the loop repeats for infinity and never terminates **Q.10 Define iteration. (K.B) Ans:** Each run of loop is called an iteration **Q.11 Define Nested '***for'* **Loop. (K.B)** Ans: A loop in a loop is known as nested loop. **Q.12 Write down the structure of Nested '***for'* **loop. (K.B)** Ans: for (initialization; condition; increment/decrement) { for (initialization; condition; increment/decrement)  $\left\{ \right.$  Code to repeat } } **Q.13 Write a program that shows the working of nested '***for'* **loop. (A.B) Ans:** #include<stdio.h> void main() for(int i =1;  $i <$  = 5; i++) { for(int j =1; j < = i; j + +) { printf $($ "\*"); } printf(" $\langle n" \rangle$ ;

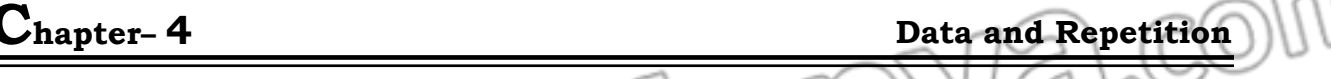

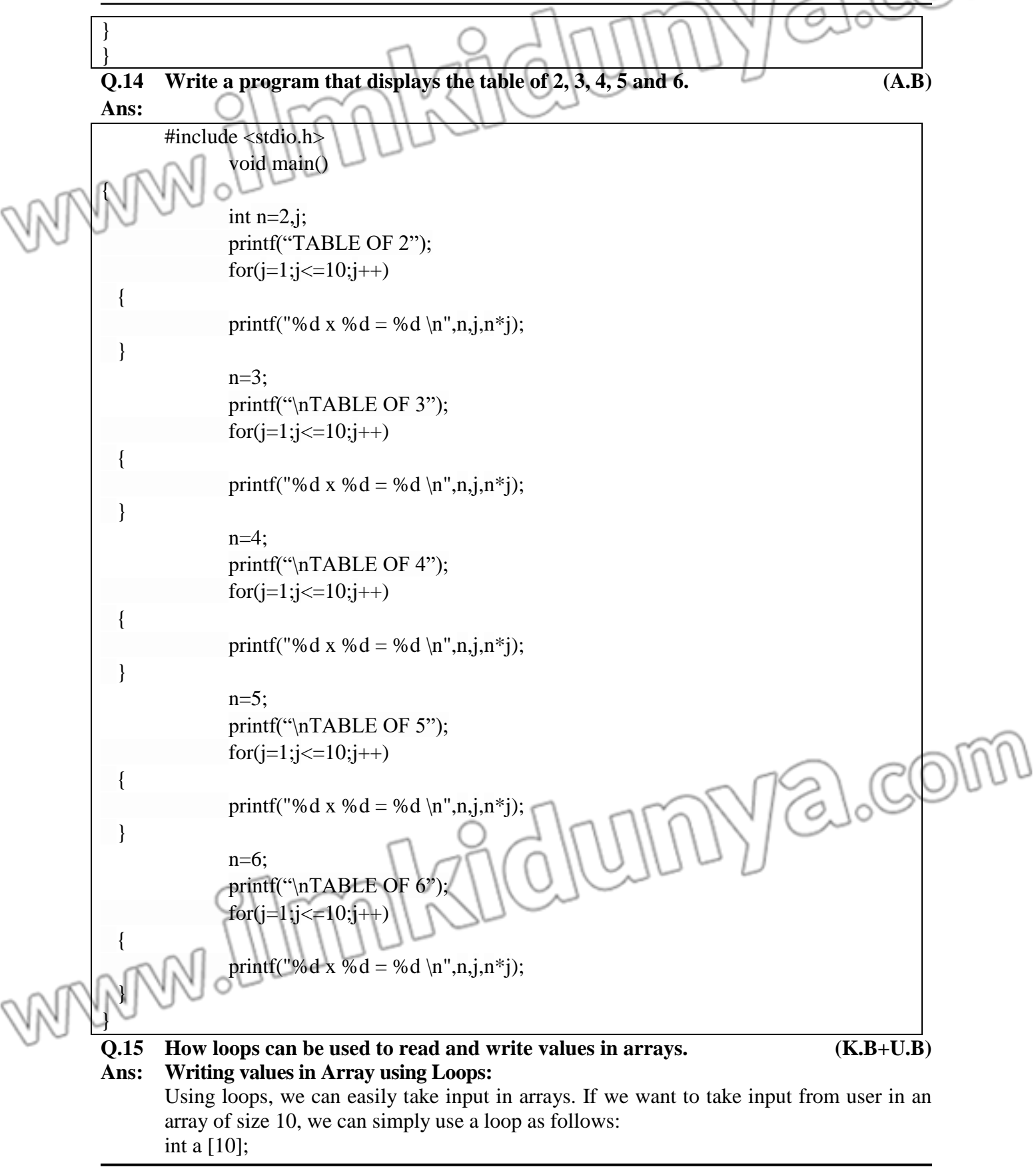

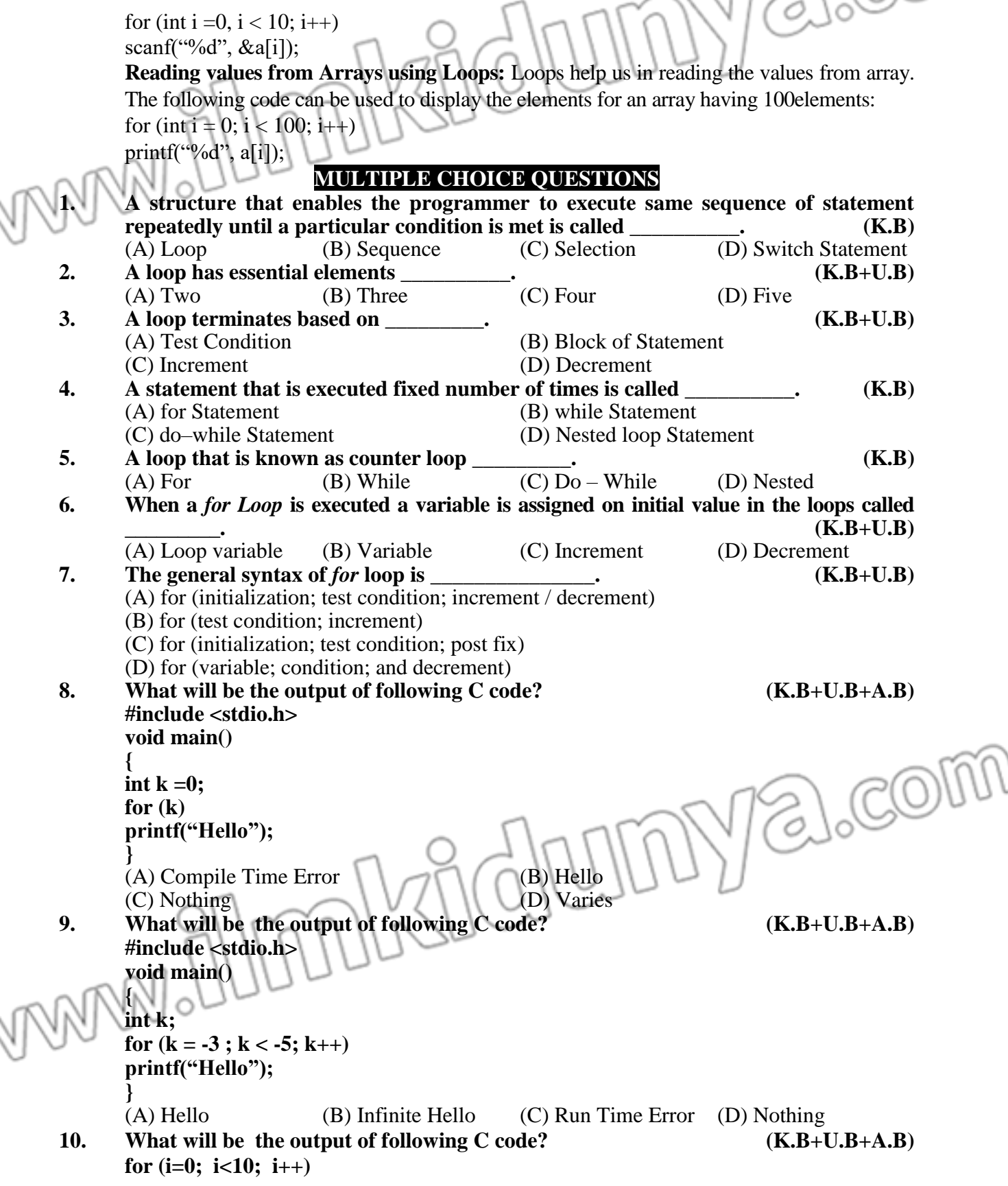

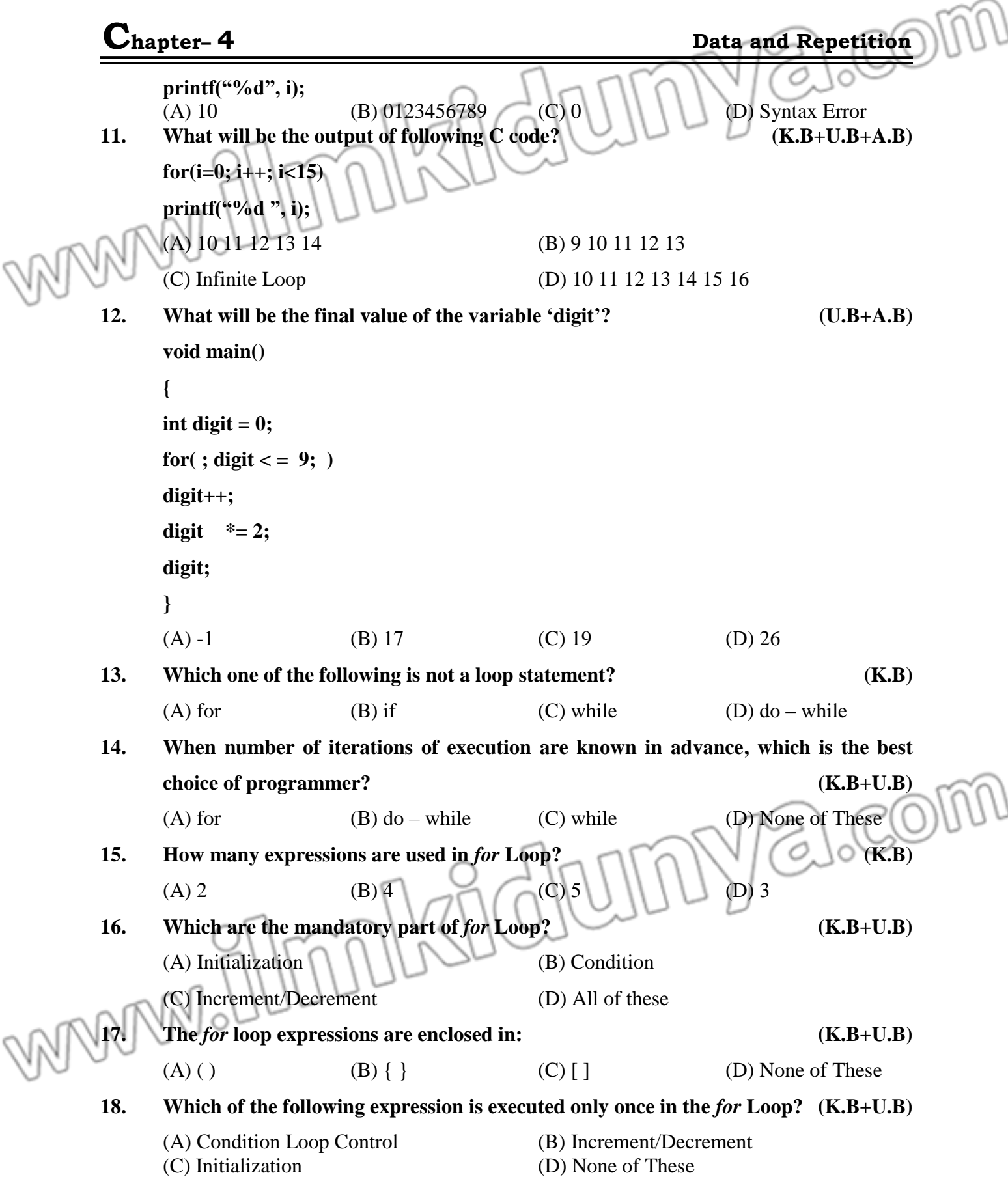

۲

# **C**hapter-4 **Data and Repetition**

C

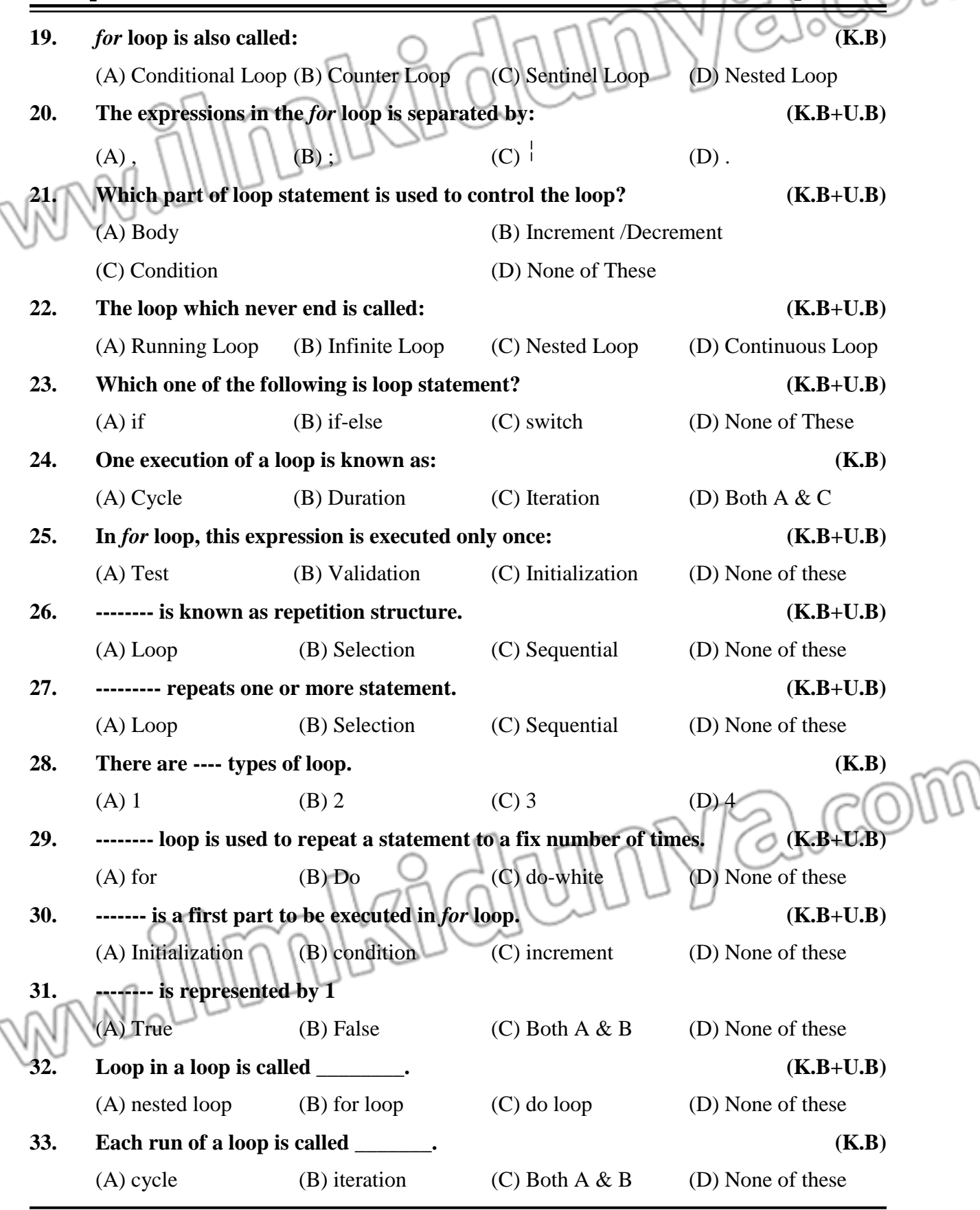

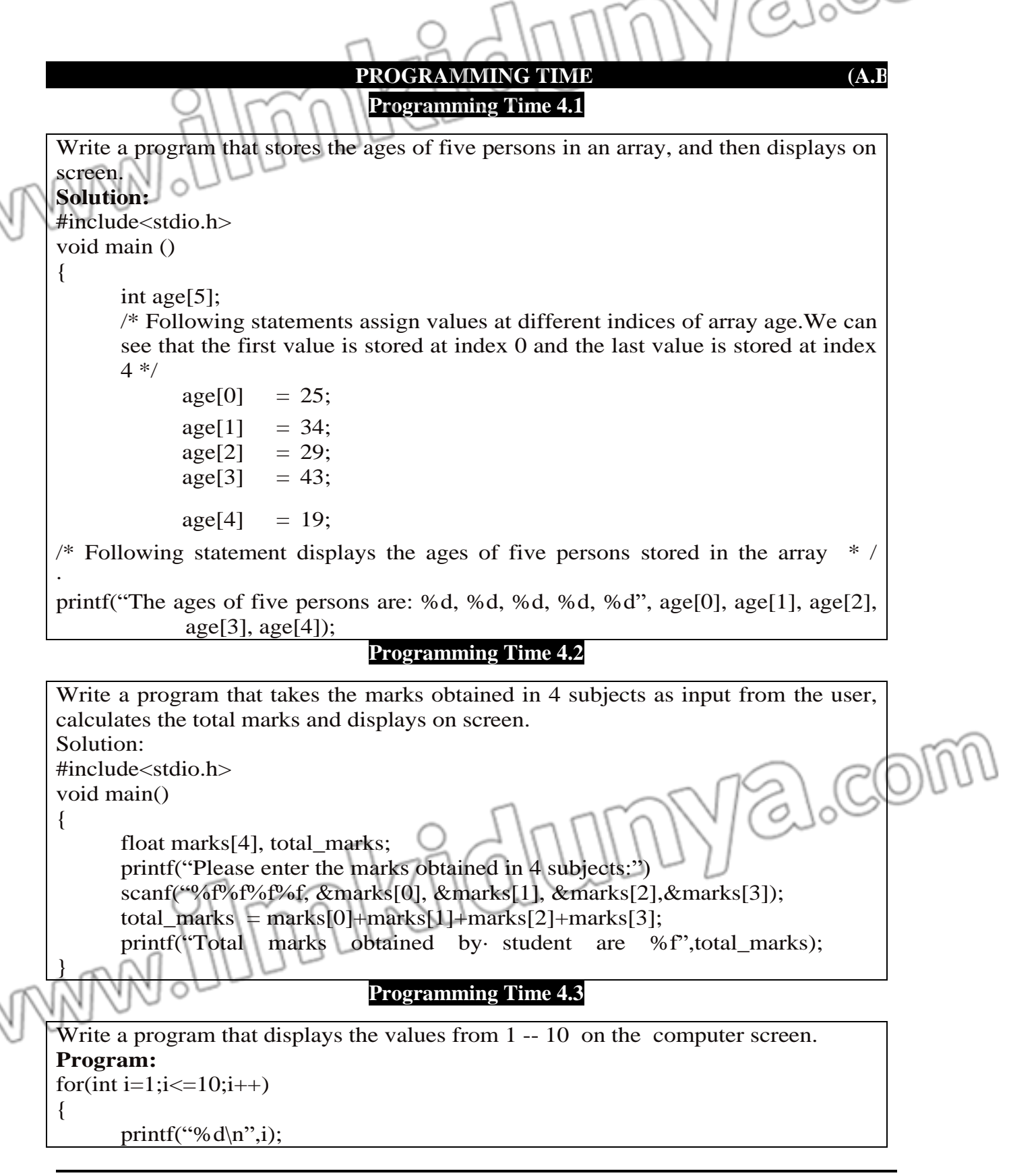

#### } Description:

Consider the example program given above.

- First of all, the value of i is set to 1 and then condition is checked.
- As the condition is true  $(1 \leq 10)$  so loop body executes. As in the loop body, we are displaying the value of the counter variable, so 1 is displayed on console.
- After increment, the value of i becomes 2. The condition is again checked. It is true as  $(2\leq 10)$  so this time 2 is printed.
- The procedure continues till 10 is displayed and after increment the value of i becomes 11. Condition is checked and it turns out to be false (11>10) so the loop finally terminates after printing the numbers from 1 to 10.

### **Programming Time 4.4**

#### **Write a program that calculates the factorial of a number input by user. Program Logic:**

When we want to solve a problem programmatically, first we need to know exactly what we want to achieve. In this example, we are required to find the factorial of a given number, so first we need to know the formula to find factorial of a number.

 $N! = 1 * 2 * 3 * 4 * ... * (N-1) * N$ 

We can see the pattern that is being repeated, so we can solve the problem using for loop.

### **Program:**

#include<stdio.h>

void main()

{

}

int n, fact  $= 1$ ;

printf("Please enter a positive number whose factorial you want to find"); scanf("%d, &n);

```
for(int I = 1; i <= n; i++)
```
{

}

fact = fact  $*$  i;

printf("The factorial of input number %d is %d, n, fact);

### **Description:**

Following table shows the working of program, if the input number is 5. It demonstrates the changes in the values of variables at each iteration.

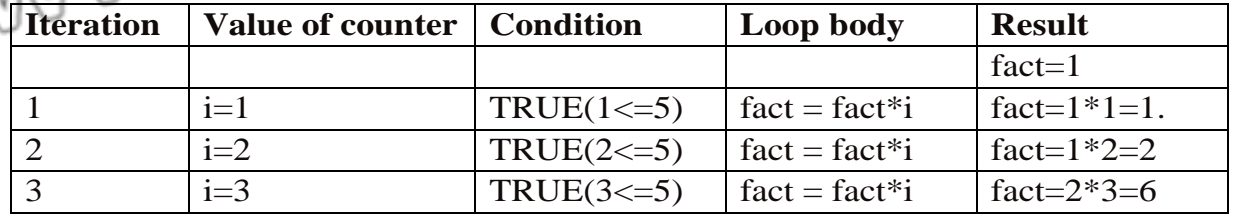

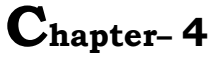

**Data and Repetition** 

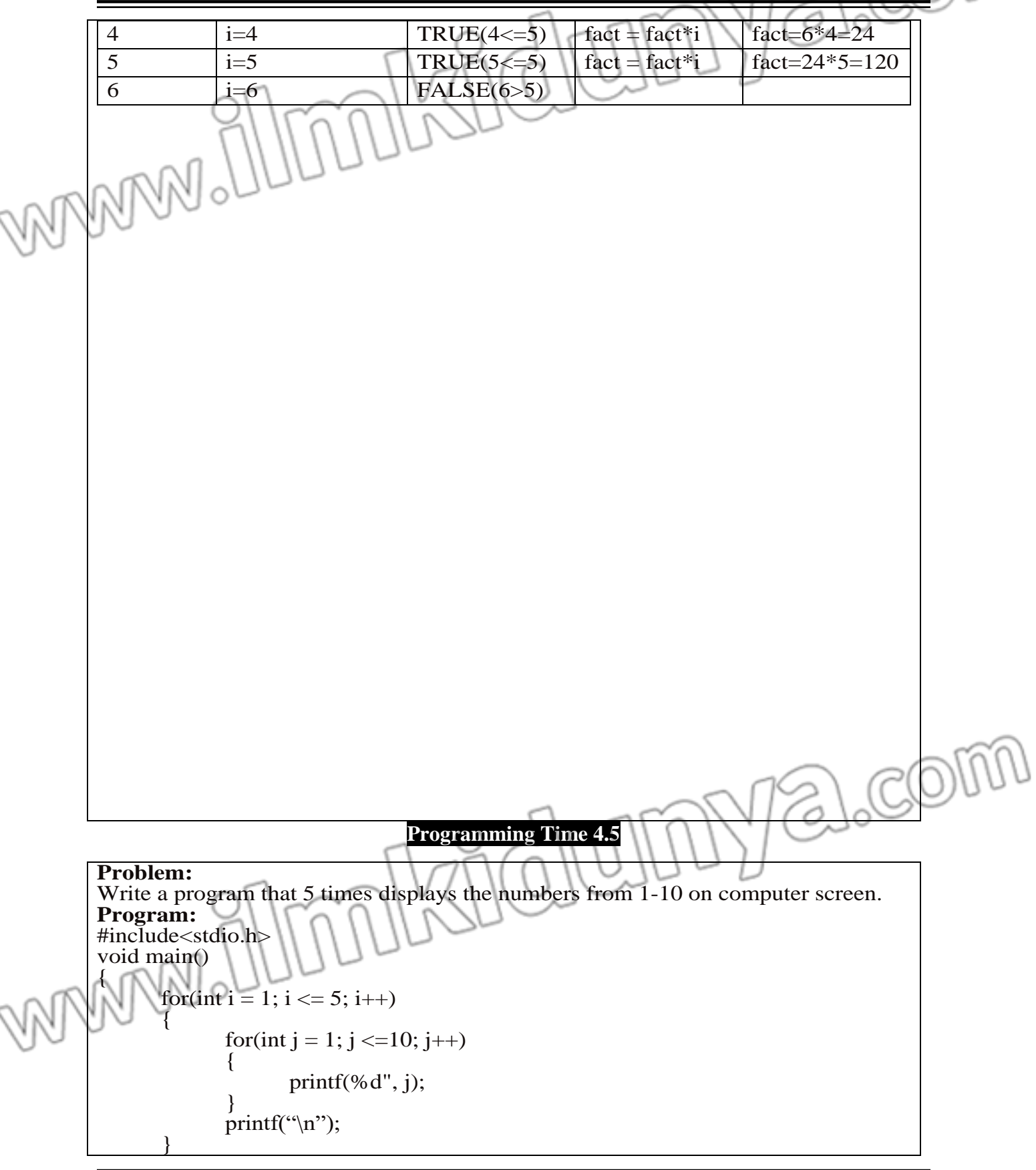

#### } **Output:**

Here is the output of above program.

1 2 3 4 5 6 7 8 9 10

- 1 2 3 4 5 6 7 8 9 10 1 2 3 4 5 6 7 8 9 10
- 1 2 3 4 5 6 7 8 9 10
- 1 2 3 4 5 6 7 8 9 10

# **Description:**

As we understand the working of inner loop, so here let's focus on outer loop.

- 1- For the value  $i = 1$ , condition in outer loop is checked which is true  $(1 \lt i 5)$ , so whole inner loop is executed and numbers from  $1 - 10$  are displayed.
- 2- When control gets out of inner loop,  $print("n")$ ; is executed which inserts a new line on console.
- 3- Then i is incremented and it becomes 2. As it is less than 5, so condition is true. The whole inner loop is executed, and thus numbers from  $1 - 10$  are again displayed on screen. Coming out of the inner loop new line is inserted again.
- 4- After five times displaying the numbers from  $1 10$  on screen, the value of i gets incremented to 6 and condition of outer loop turns false. So outer loop also terminates.

#### **Programming Time 4.6**

# **Problem:**

Write a program to display the following pattern of stars on screen. \* \*\* \*\*\* \*\*\*\* \*\*\*\*\* \*\*\*\*\*\* **Program:** #include<stdio.h> void main ( ) { for(int i = 1; i <= 6; i++) { for(int j = 1; j <= i; j+  $print("^{***})$ printf(" $\n\mathbf{n}$ ") } } **Description:** Here is the description of above code. 1- As we have to display 6 lines containing stars, so we run the outer loop from 1 to 6. 2- We can observe that in the given pattern we have 1 star on  $1<sup>st</sup>$  line, 2 stars on  $2<sup>nd</sup>$  line, 3 stars on  $3<sup>rd</sup>$  line and so on. So, the inner loop is dependent on the outer loop, i.e. if counter of outer loop is 1 then inner loop should run 1 time,

if the counter of outer loop is 2 then inner loop should run 2 times and so on. So, we use the counter of outer loop in the termination condition of inner loop i.e.  $j \le i$ .

3- When outer loop counter i has value 1, inner loop only runs 1 time, so only 1 star is displayed. When outer loop counter is 2, the inner loop runs 2 times, so 2 stars are displayed and the process is repeated until six lines are complete.

#### **Programming Time 4.7**

# **Problem:**

Write a program that counts multiples of a given number lying between two numbers.

### **Program:**

#include <stdio.h>

void main ()

#### {

int n, lower, upper, count  $= 0$ ; printf ("Enter the number: "); scanf ("%d", &n); printf ("Enter the lower and upper limit of multiples: $\langle n'' \rangle$ ; scanf ("%d%d", &lower, &upper); for(int i = lower;  $i \leq$  upper;  $i$ ++) if(i% $n == 0$ ) count++; printf ("Number of multiples of %d between %d and %d are %d", n, lower, upper, count);

# **Programming Time 4.8**

### **Problem:**

}

```
Write a program to find even numbers in integers ranging from n1 to n2 (where nl is
greater than n2).
Program:
#include <stdio.h>
void main ( )
{
      int n1, n2;
       printf ("Enter the lower and upper limit of even numbers: \langle n'' \ranglescanf ("%d%d", &n2, &n1);
       if(n1 > n2)
       {
              for (int i = n1; i > = n2; i--
              {
```

```
Chapter– 4 Data and Repetition
                   if(i % 2 == 0)
                          printf ("%d", i);
             }
      }
}
                                Programming Time 4.9
Problem:
Write a program to determine whether a given number is prime number or not.
Program:
#include <stdio.h>
void main ( )
{
      int n;
      int flag = 1;
      printf ("Enter a number: ");
      scanf ("%d", &n);
      for (int i = 2; i < n; i++)
      {
             if (n % i = 0)
                   flag = 0;
      }
      if (flag == 1)
             printf ("This is a prime number");
                                                                           C<sup>0</sup>else
             printf ("This is not a prime number");
}
                               Programming Time 4.10
Problem:
Write a program to display prime numbers ranging from 2 to 100.
Program:
# include<stdio.h>
int main ()
{
      int flag;
      for (int j = 2; j \le 100; j++)\mathcal{L}_{\mathcal{L}_{\mathcal{L}}}flag = 1;
```
# **Chapter– <sup>4</sup> Data and Repetition** for (int i = 2; i < j; i++) { if(j % i == 0) { flag } }  $(\text{flag} == 1)$ { printf  $("%d", j);$ } } } **Programming Time 4.11**

### **Problem:**

Write a program that assigns first 5 multiples of 23 to an array of size 5. **Program:** #include<stdio.h> void main( ) { int multiples [5]; for (int i = 0; i < 5; i++) multiples  $[i] = (i + 1) * 23;$ }

**Programming Time 4.12**

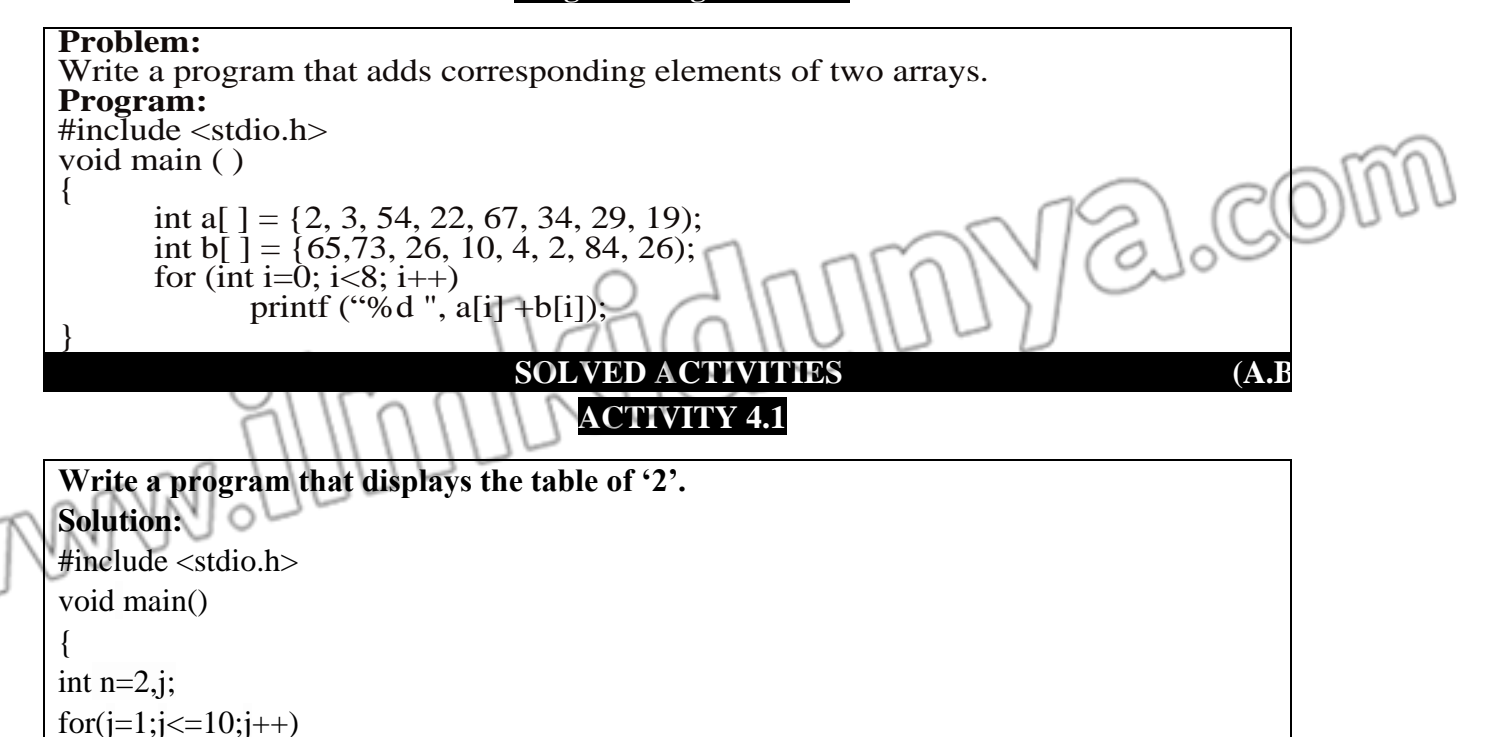

{

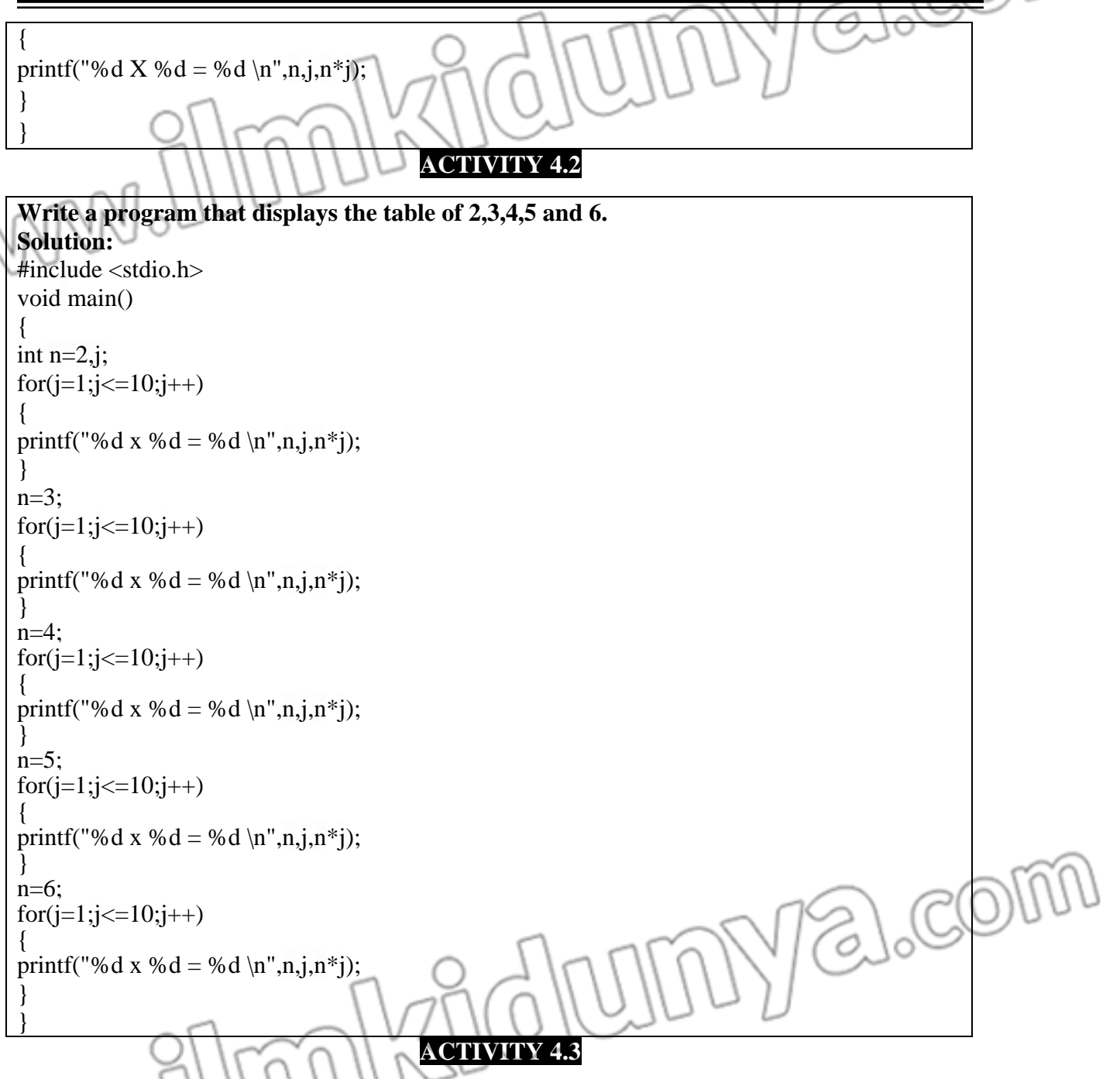

**Write a program that takes as input the marks obtained in matriculation by 30 students of a class. The program should display the average marks of the class. Solution:** #include<stdio.h> void main()

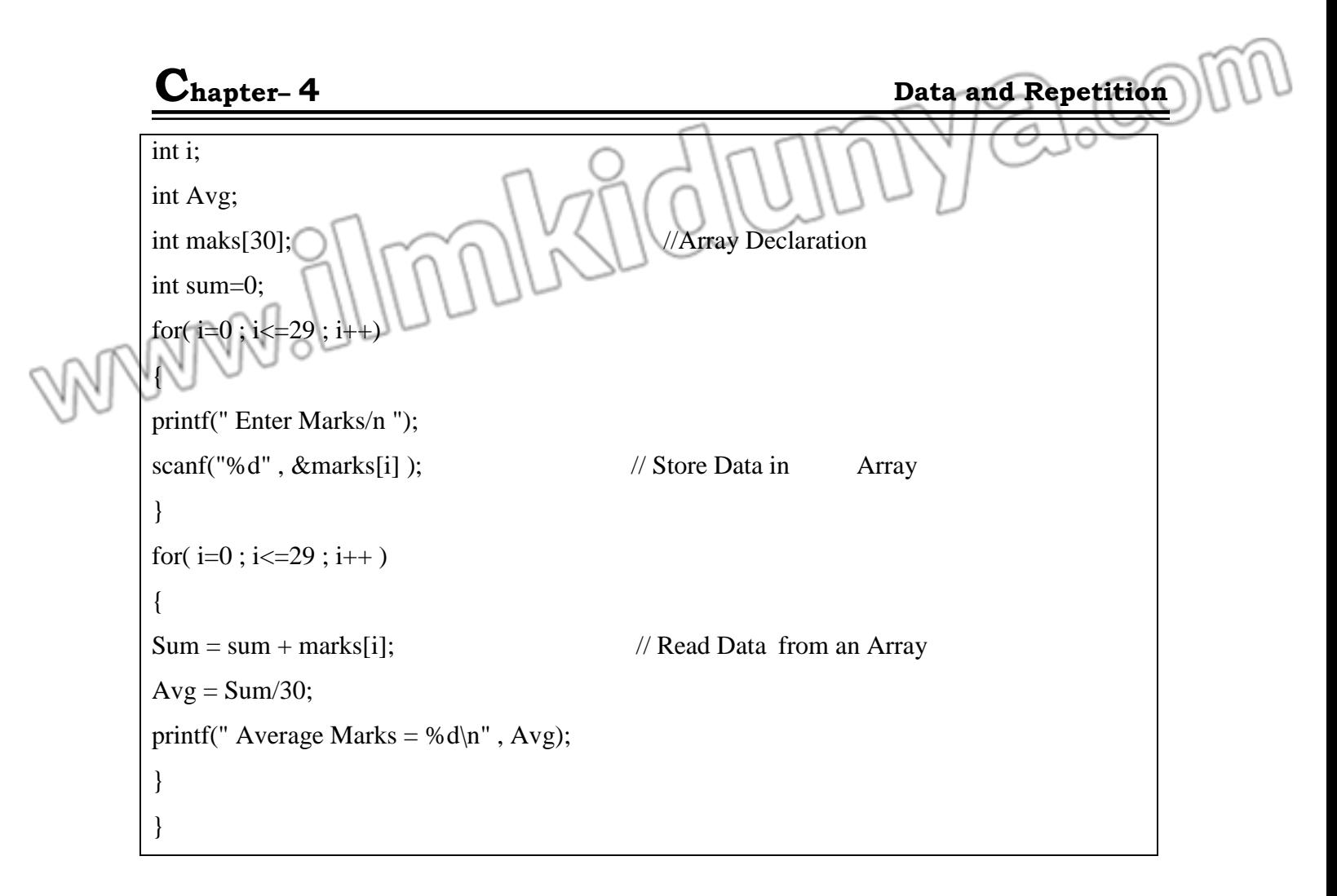

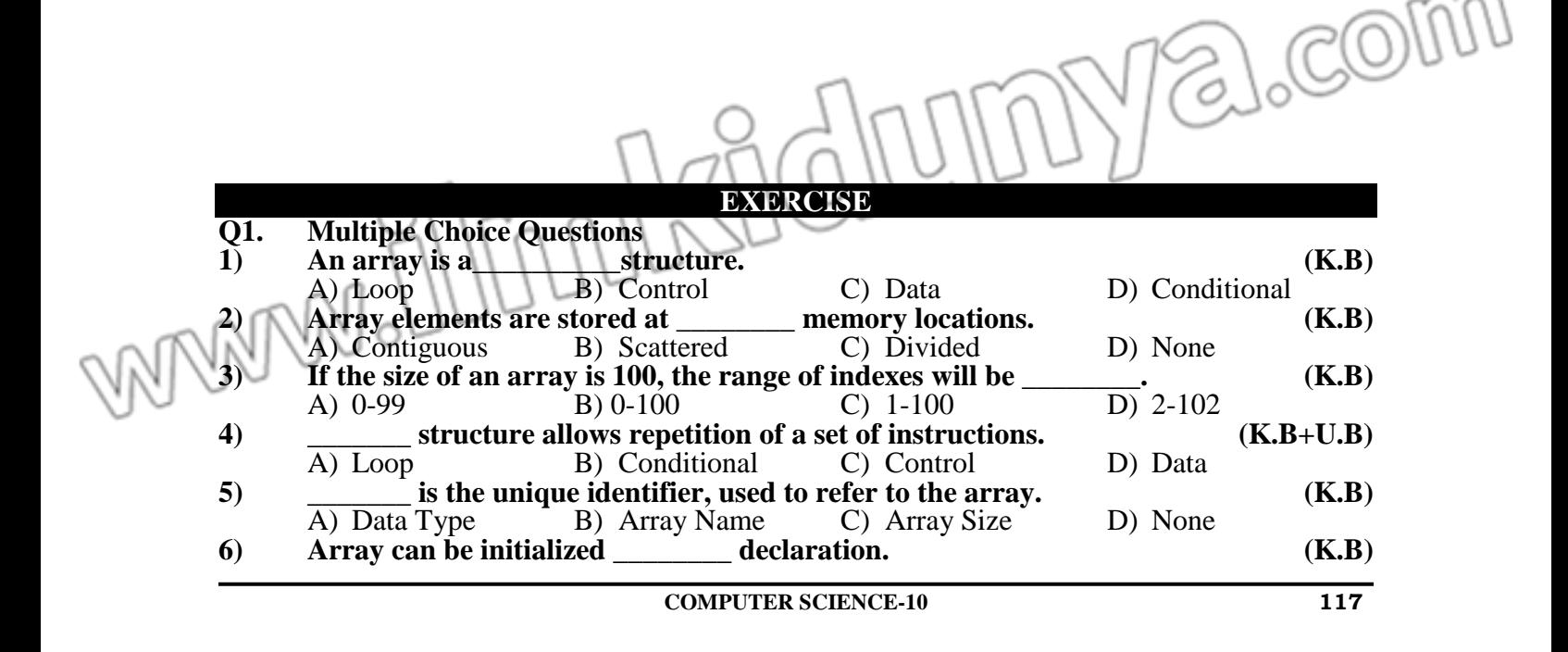

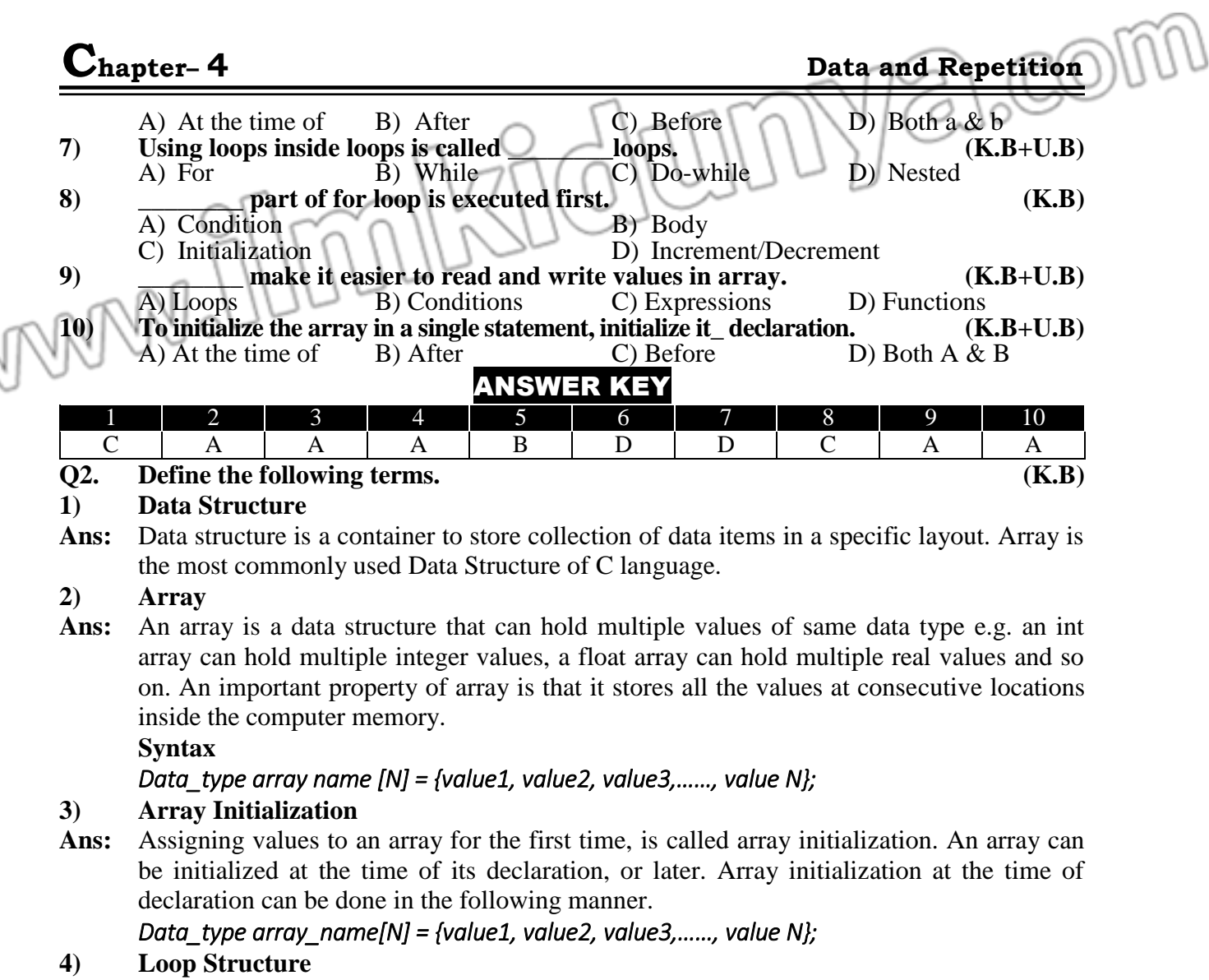

- Ans: If we need to repeat one or more statements, then we use loops. For example, if we need to write Pakistan thousand times on the screen then instead of writing printf("Pakistan") a thousand times, we use loops. C language provides three kind of loop structure:
	- 1. for loop
	- 2. while loop
	- 3. do-while loop
- **5) Nested Loops**
- **Ans:** A loop within a loop is known as nested loop. **General Structure**

for(initialization; condition; increment/decrement) {

for(initialization; condition; increment/decrement)

{ Code to repeat }

- }
- **Q3. Briefly answer the following questions. (K.B+U.B) 1) Is loop a data structure? Justify your answer.**

O

C

**COMPUTER SCIENCE-10 118**

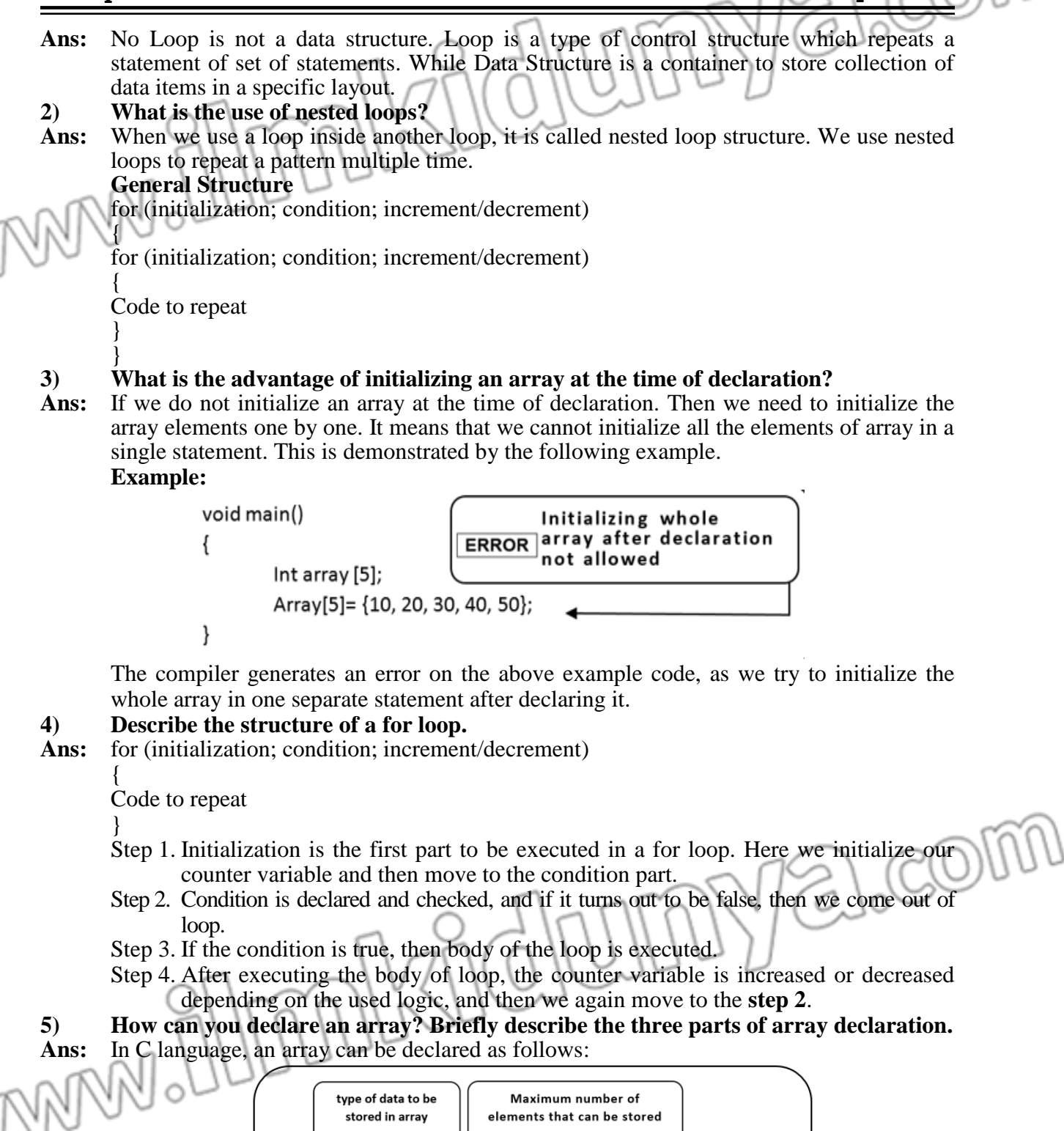

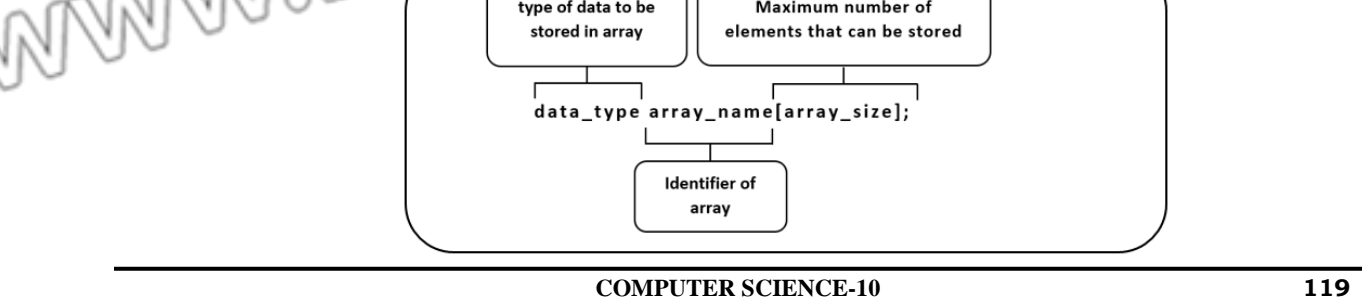

- 1. Type of data to be stored in array.
- 2. How many maximum elements needed to be stored
- 3. Array name (known as identifier)
- **Q4. Identify the errors in the following code segments. (K.B+U.B+A.B)** へいについい

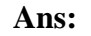

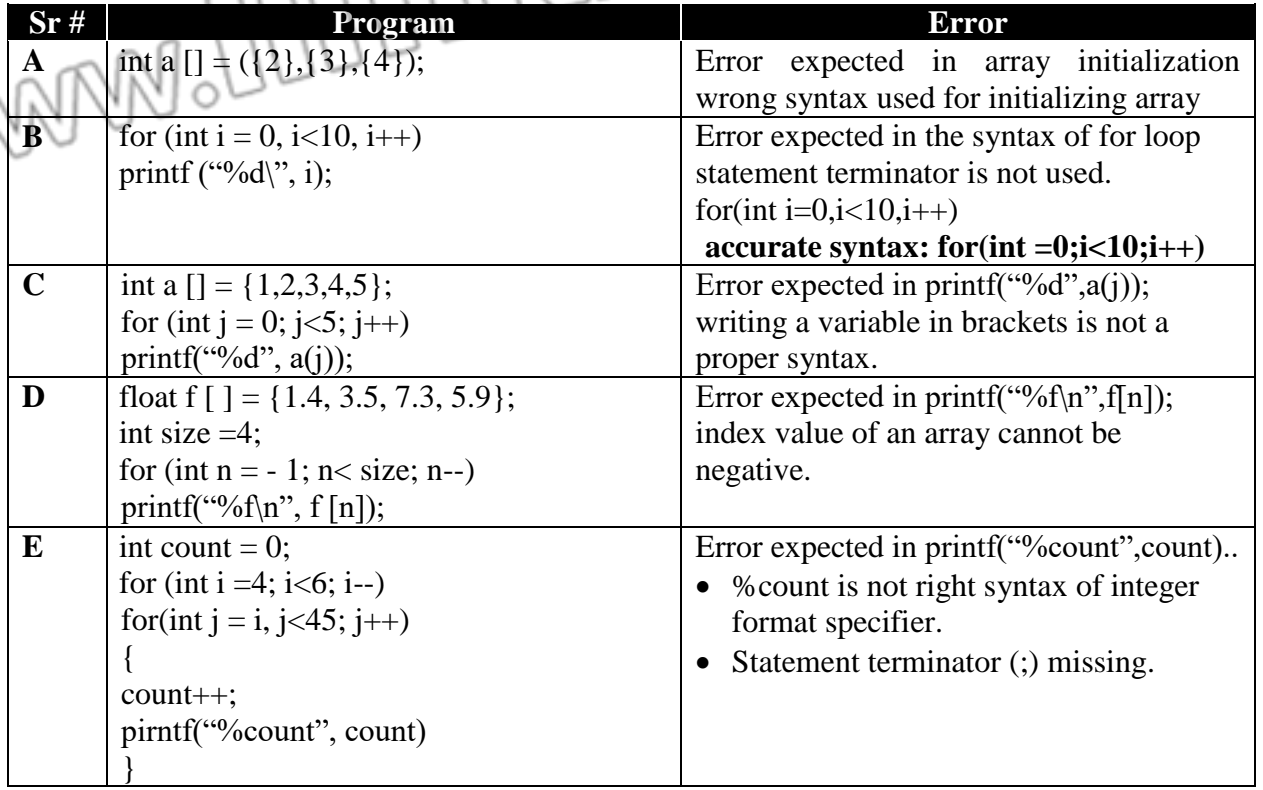

# **Q5. Write down output of the following code segments. (K.B+U.B+A.B)**

#### Ans:<br>**Sr# Program Output a** | int sum = 0, p; Sum is 25 2ON for  $(p = 5; p < 25; p = p + 5)$  $sum = sum + 5;$  $\mathbf{b}$   $\vert$  int i ; for  $(i = 34; i < i = 60; i = i * 2)$ \* printf  $("*, "$ **c** for (int i = 50; i <= 50; i ++)  $j = 50$ {  $j = 49$ for  $(i = i; j > 48; j$  $j = 48$ printf(" $j=$ %d \ n", j);  $i = 50$ printf ("i = % d \ n", i); } **d** | int i, arr  $[$  ] = {2, 3, 4, 5, 6, 7, 8}; 4

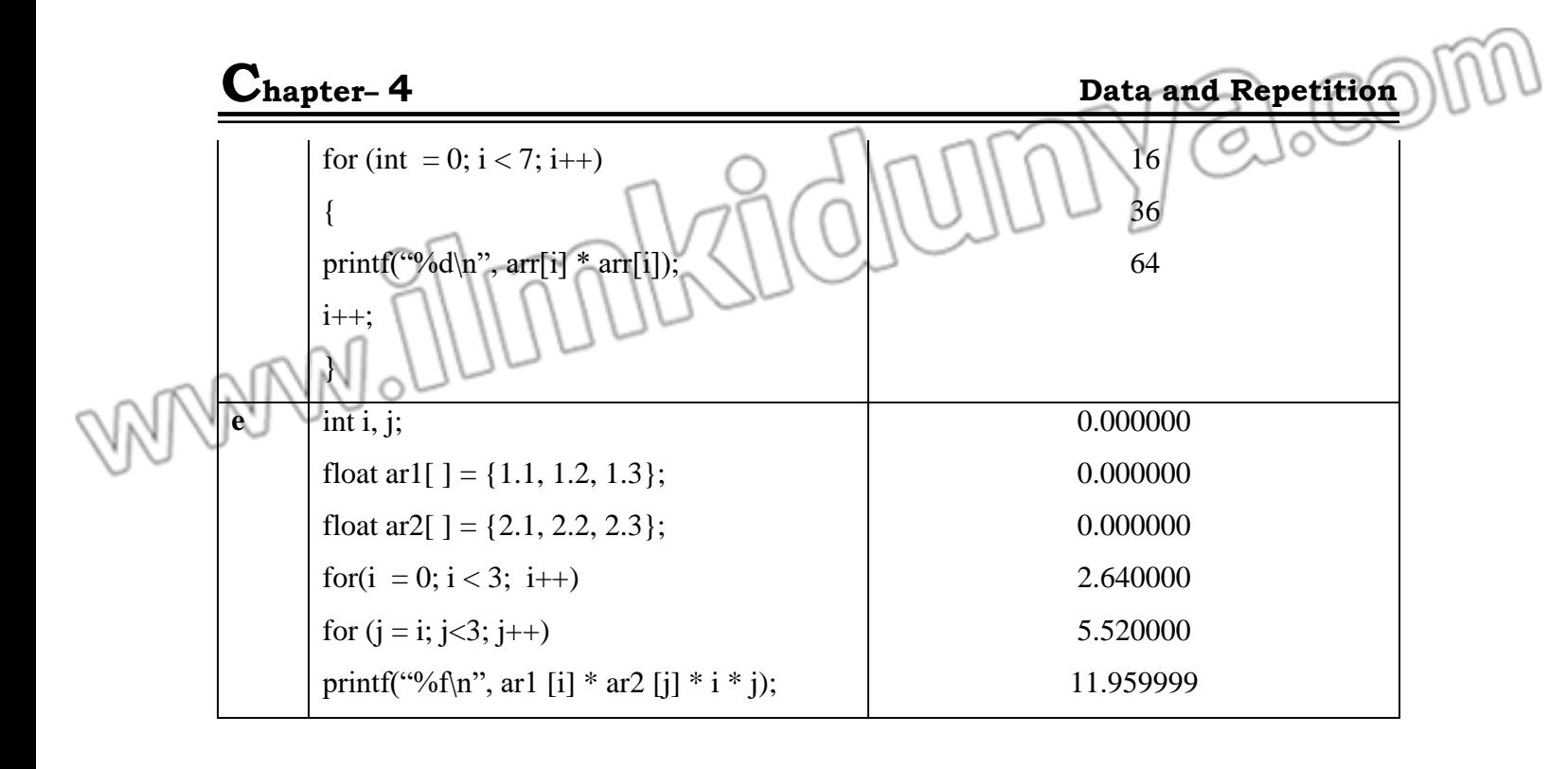

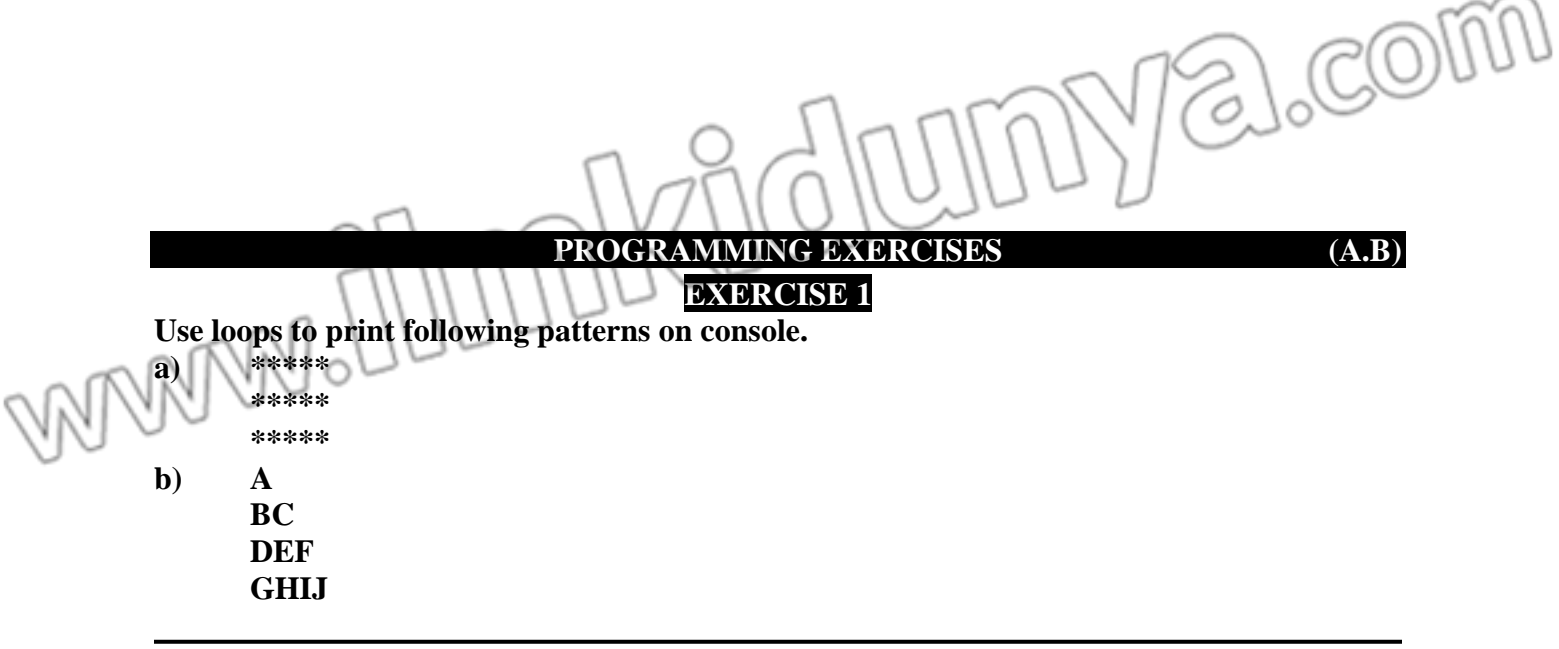

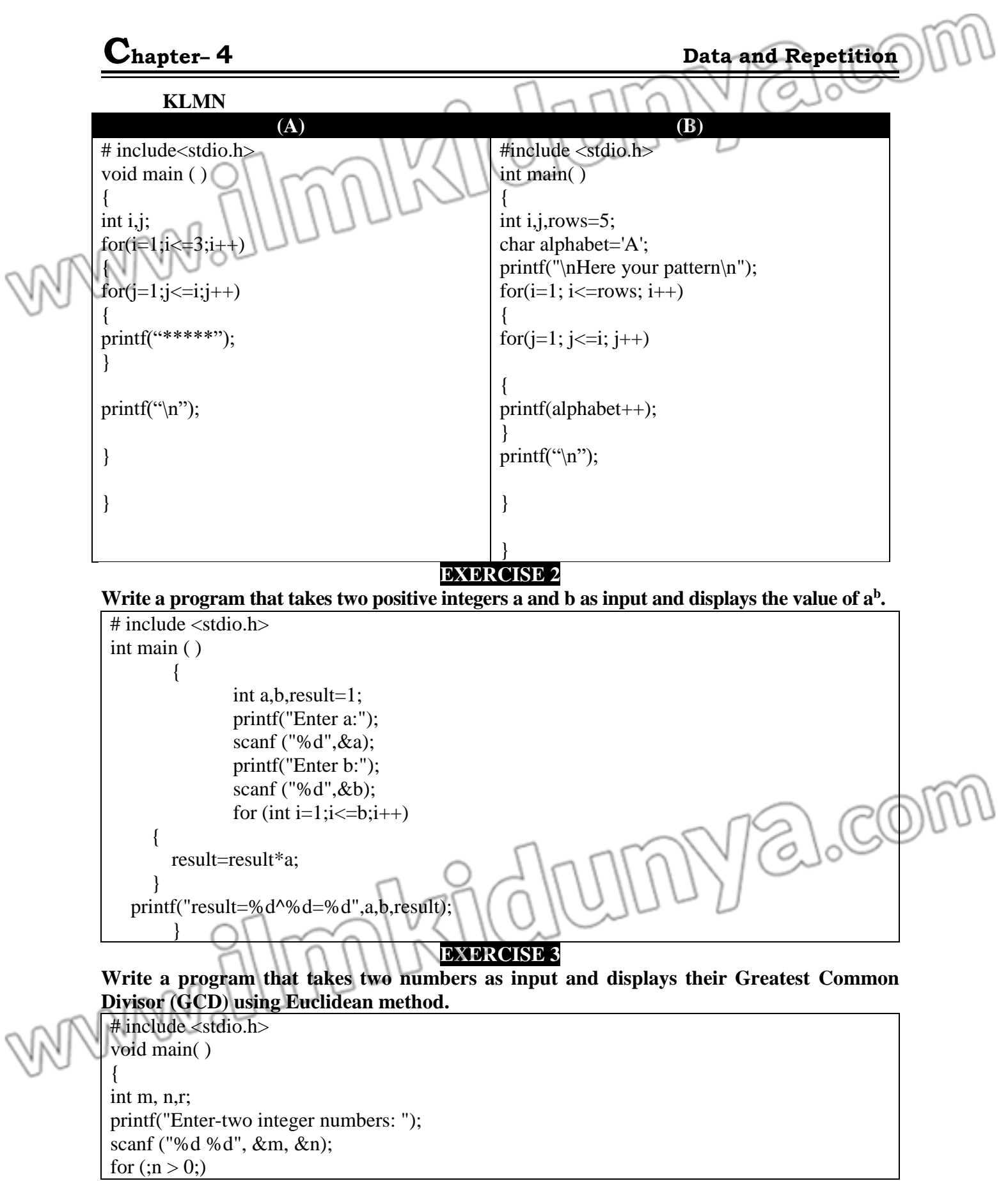

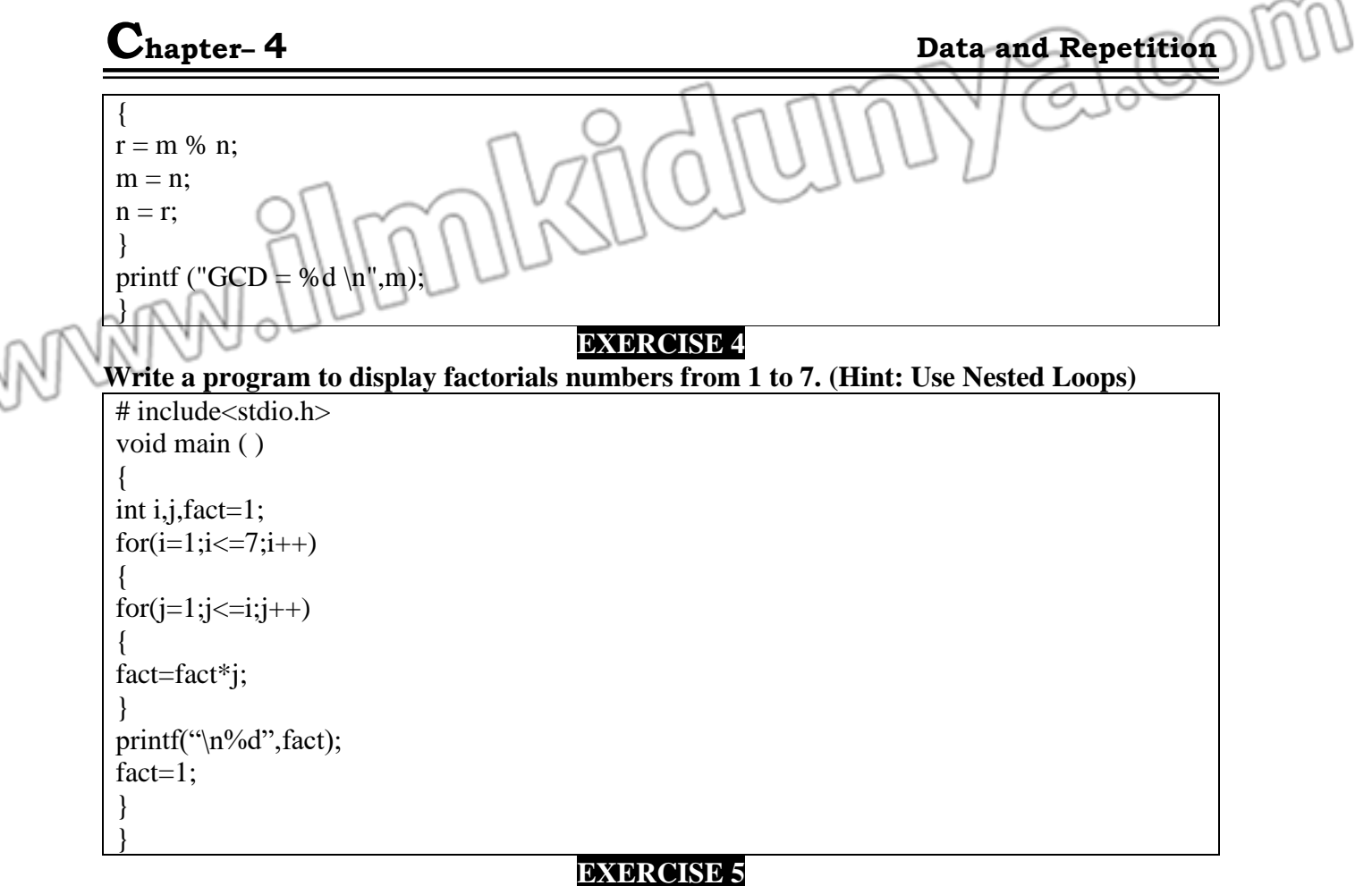

**Write a program that takes 10 numbers as input in an array and displays the product of first and last element on console.**

# include<stdio.h> void main ( ) { int i,arr[10],mult;  $\log$ printf("Enter 10 elements:"); Z,  $for(i=0;i<10;i++)$ scanf("%d",&arr[i]); mult=arr[0]\*arr[9]; printf("Result of first and last element =%d",mult); } **EXERCISE 6**

**Write a program that declares and initializes an array of 7 elements and tells how many elements in the array are greater than 10.**

# include <stdio.h> void main ( ) { int counter=0,arr[ ]={3,54,22,67,34,29,19}; for(int i=0;i<7;i++) {

 $if(arr[i] > 10)$ 

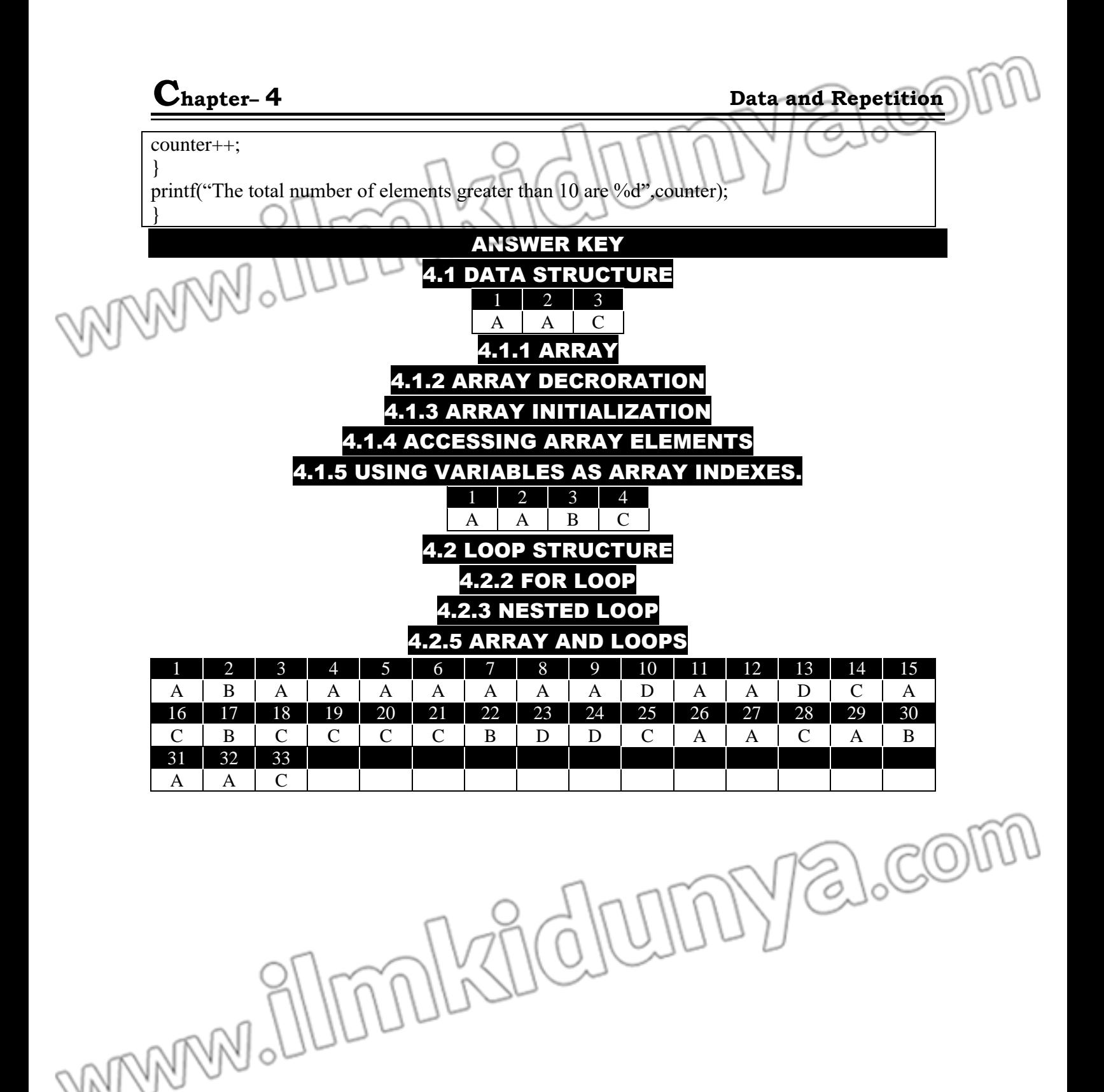